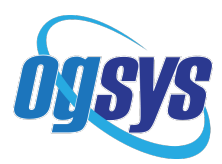

## Logical Integrity Audit

(Process\Exceptional Processing menu)

The Logical Integrity Audit is a diagnostic tool that will analyze the database for any data inconsistencies. It is recommended that the Logical Integrity Audit be run quarterly to check for logical errors in the database.

- 1. Report Version
	- a. Trial Mode analyzes the data and reports any errors but no corrections are made. This mode is required so that errors can be reviewed by OGSYS Support before correcting.
	- b. Final Mode makes corrections as noted on the trial report. Do not run the LIA in Final Mode without approval from OGSYS Support.
- 2. Module Selection
	- a. Select All Modules this is preferred for regular, periodic diagnosis.
	- b. Only These Modules select specific modules for diagnosis.
- 3. Extended Mode:

Do not run the LIA in Extended Mode unless this has been recommended by OGSYS Support. When it is recommended, run the LIA in Extended Mode and for all modules in Trial mode first. Do not run a final LIA in Extended Mode for a single module without running it for all modules at the same time.

4. Extended Deck Audit:

Do enable this feature unless specifically advised to run with disabled. (Not valid when running for 1099's only).

5. Audit Rev-1099's Only:

This feature is used when selecting the AR and Revenue modules only to review records related to 1099's only as it ignores any other records. This should run more quickly since it involves only a sub-set of records.

The LIA runs across all companies so it is not necessary (or possible) to run it for an individual company.

When running the LIA, save the results to the Output Manager and send all reports to OGSYS Support for help in analyzing and correcting the errors. A report is generated for each module. The LIA in Trial Mode can be run for different modules from different workstations concurrently to save time. For the LIA in Final Mode 'Exclusive Log On' is recommended. However, multiple workstations can run the LIA in Final mode for different modules at the same time if desired. When not logged in with Exclusive Log On make sure no other process is running.

Make a backup of the database before running the LIA in Final Mode. Do not run the LIA in Final Mode without approval from OGSYS Support.